# 檔案管理:紀錄檔案的存取介面

## 檔案寫入介面

**COL** 

### 檔案:**Employee.data**

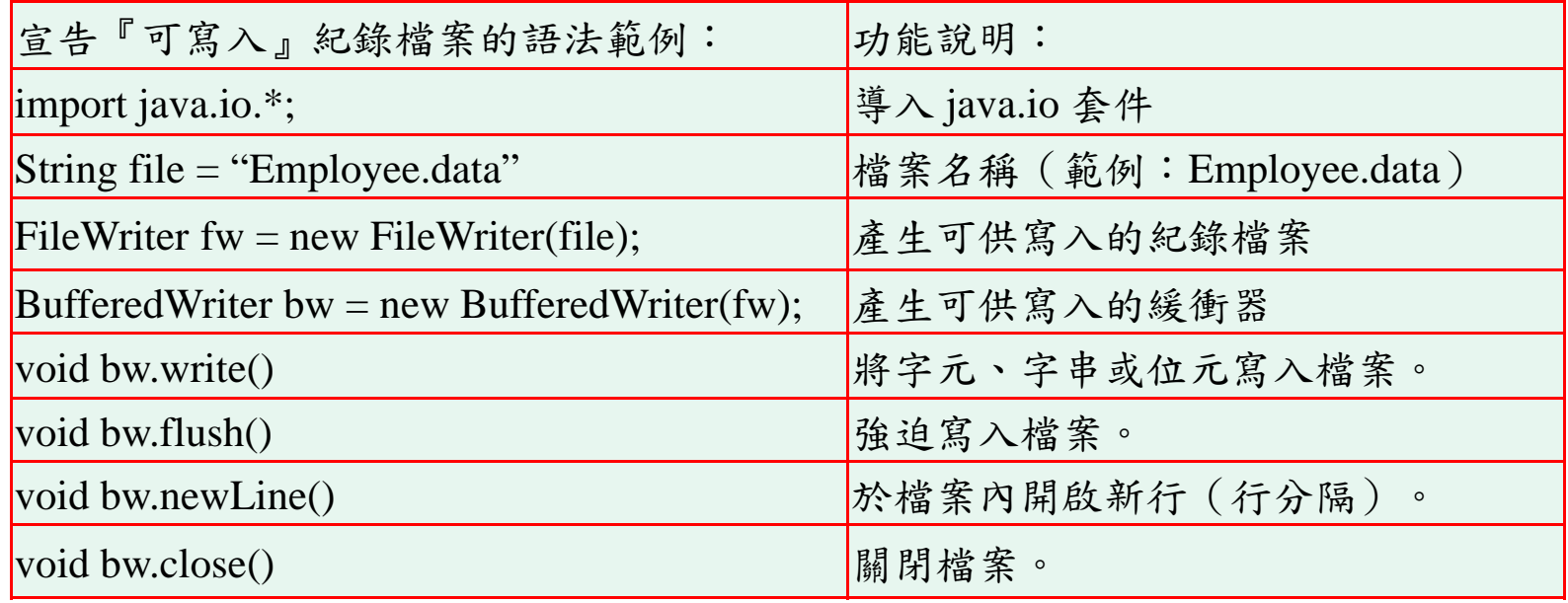

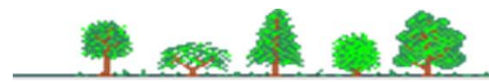

## 檔案管理:紀錄檔案的存取介面

#### 檔案讀取介面,檔案:**Employee.data**

**GB** 

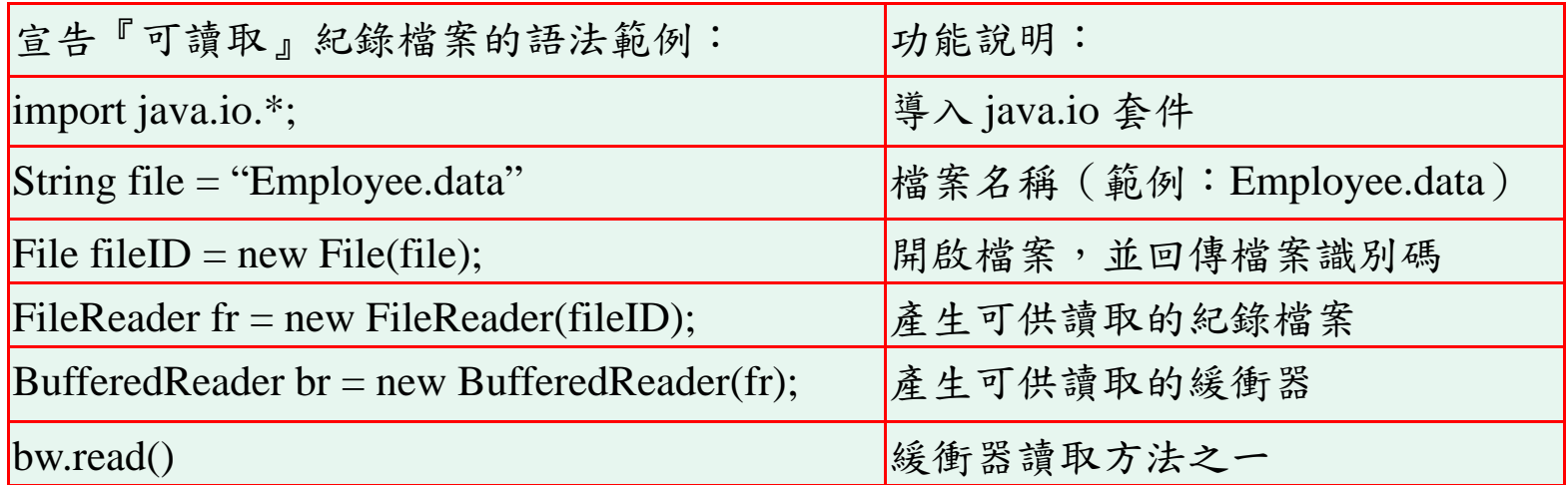

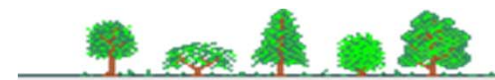

# 檔案管理:紀錄檔案的存取介面

### 檔案方法

 $\sim$ 

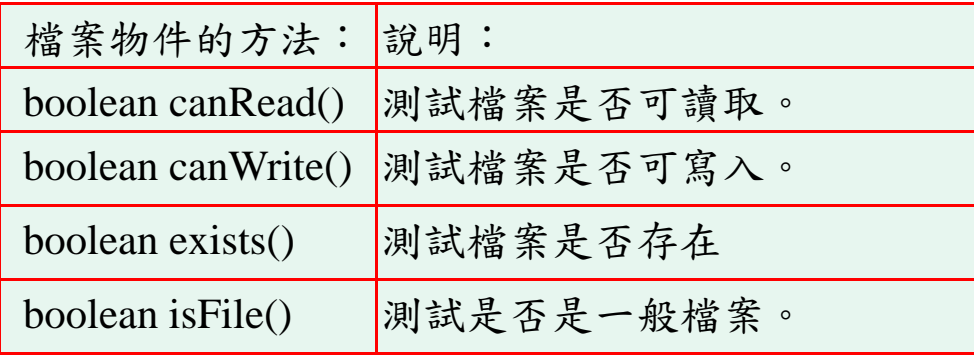

### 緩衝器方法

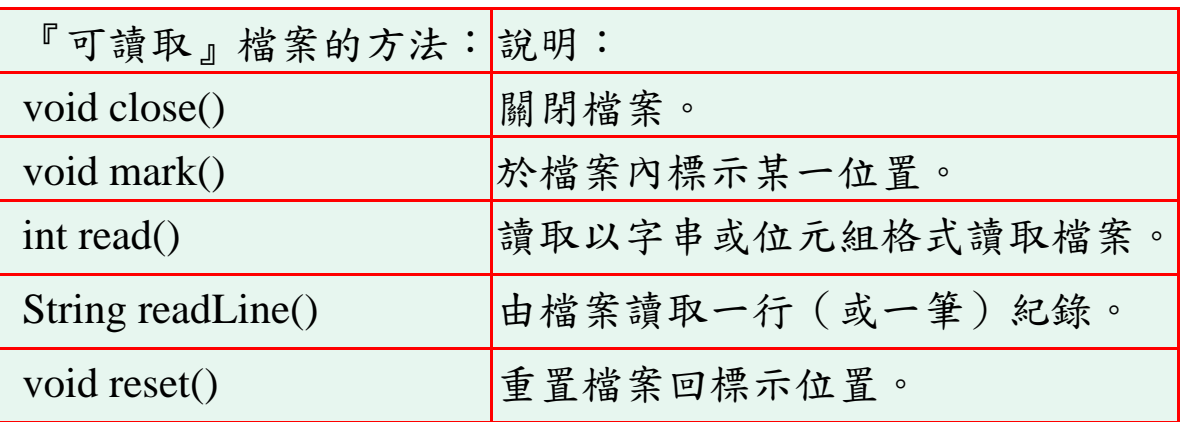

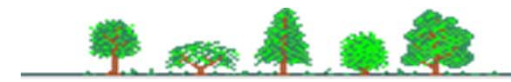